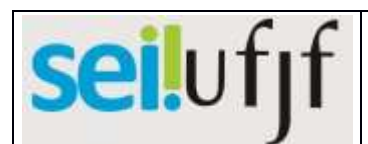

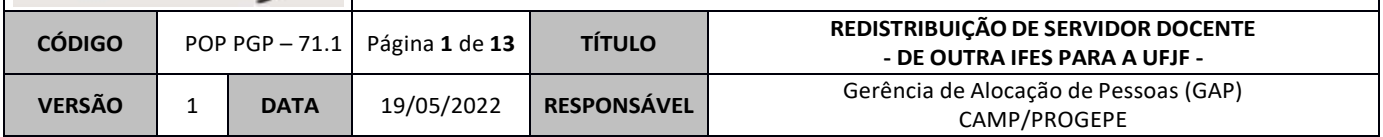

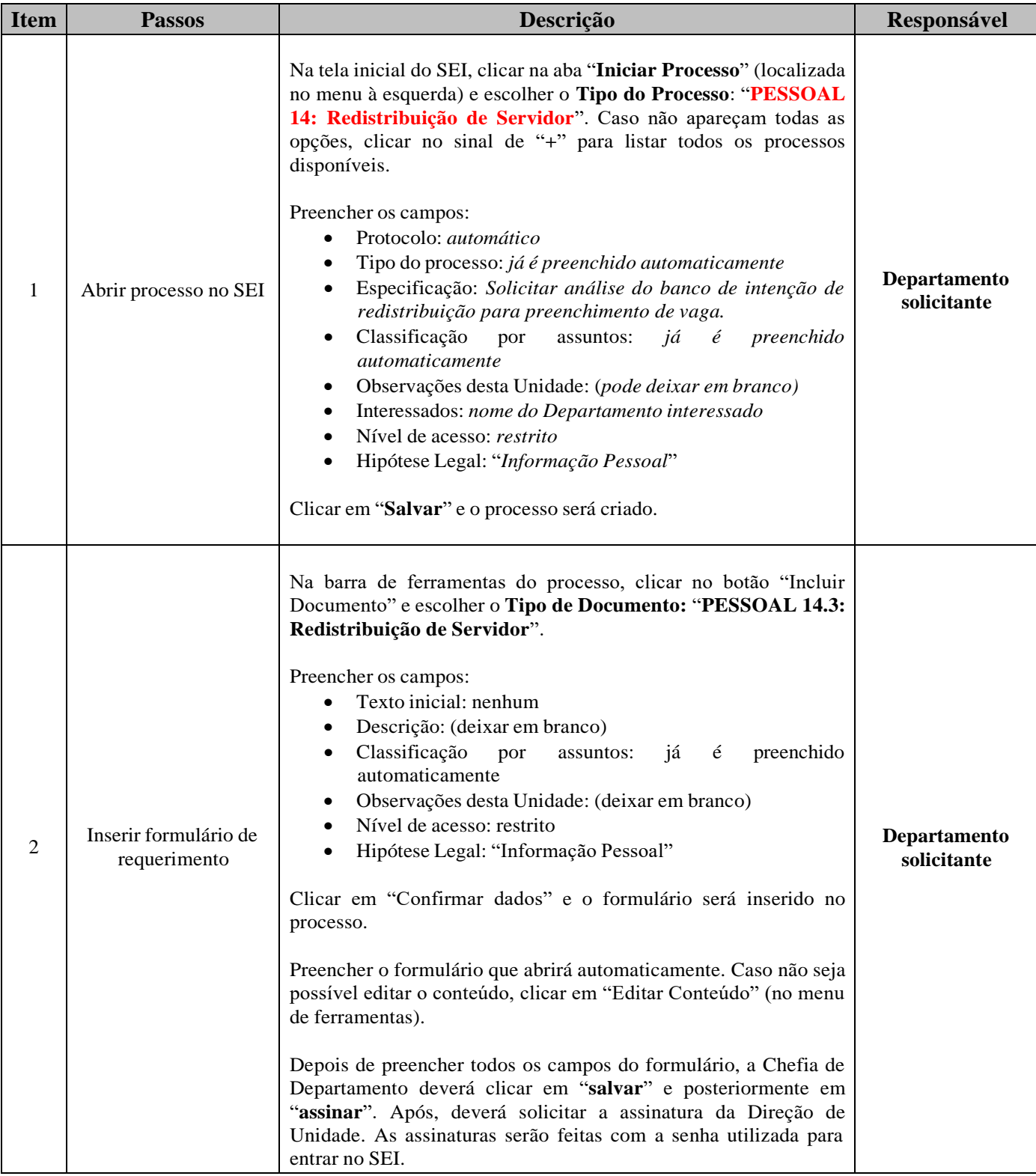

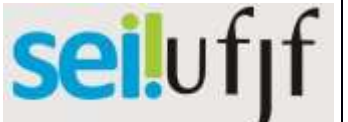

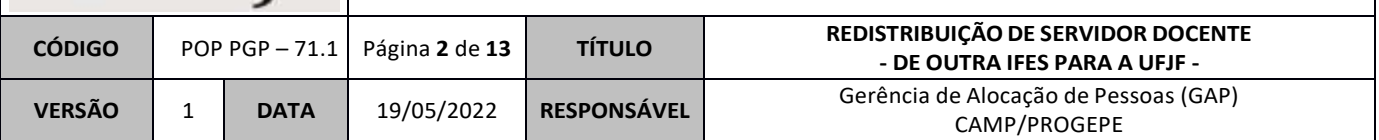

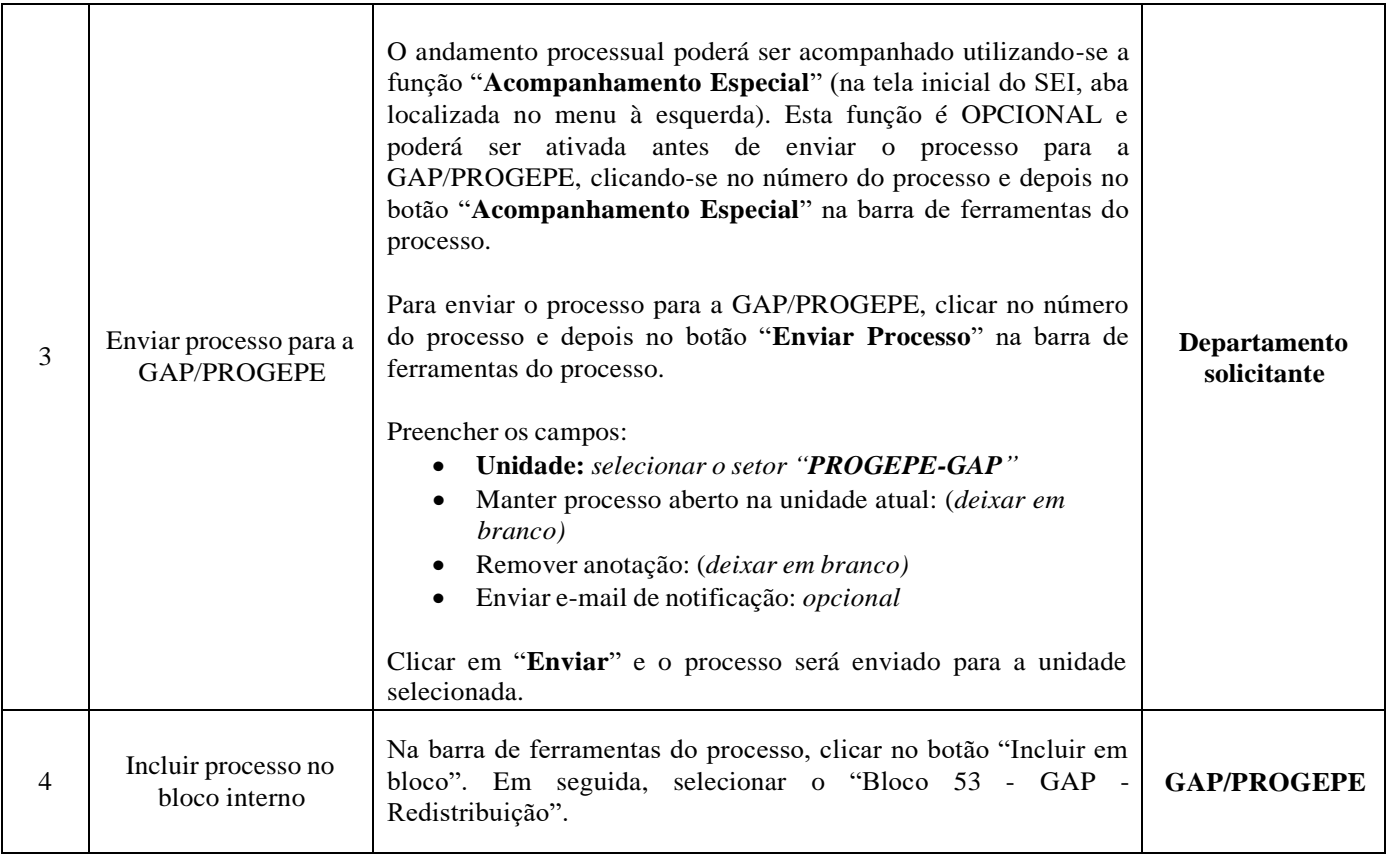

# seilufjf

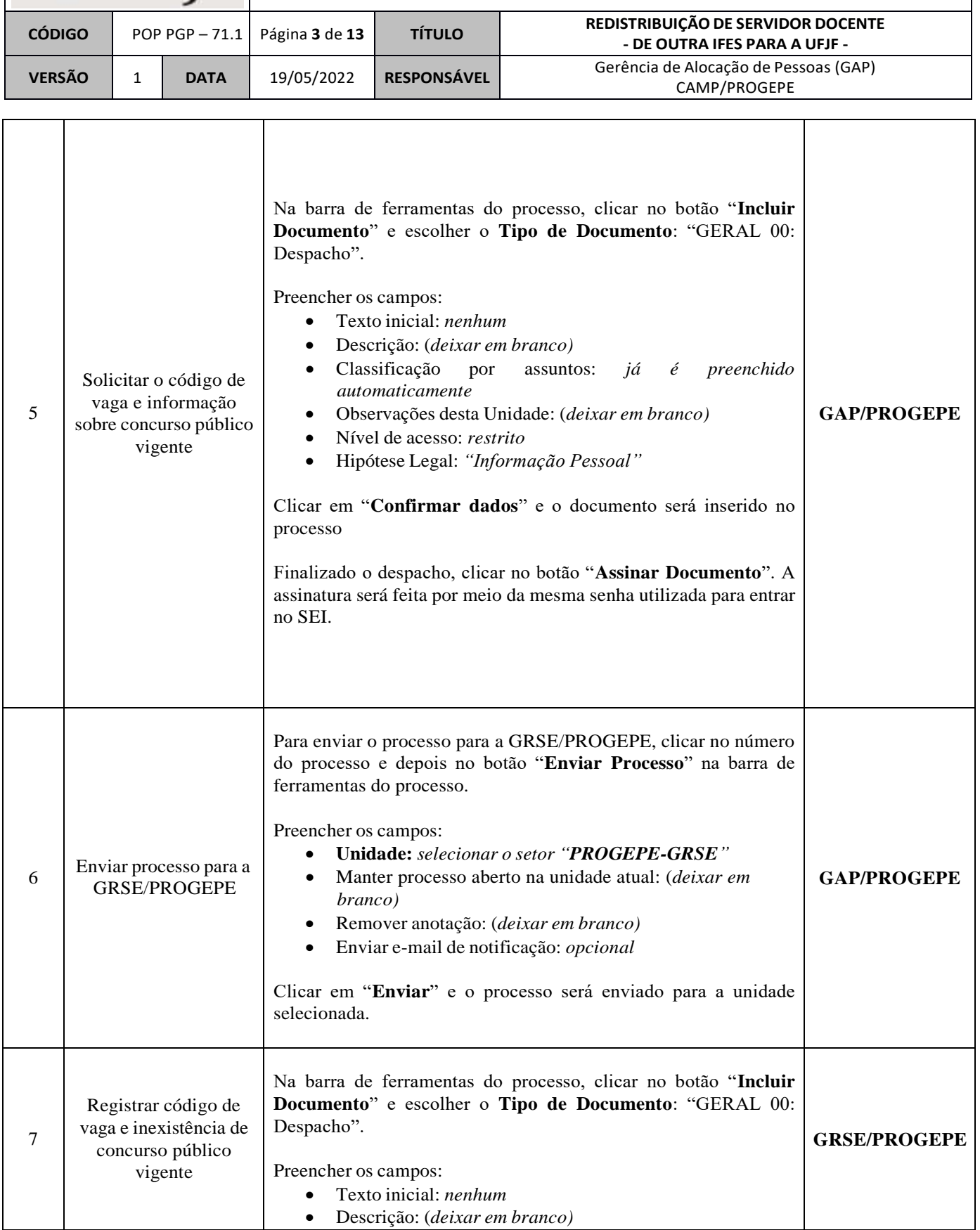

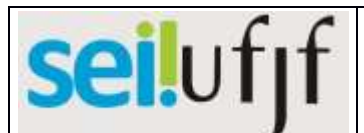

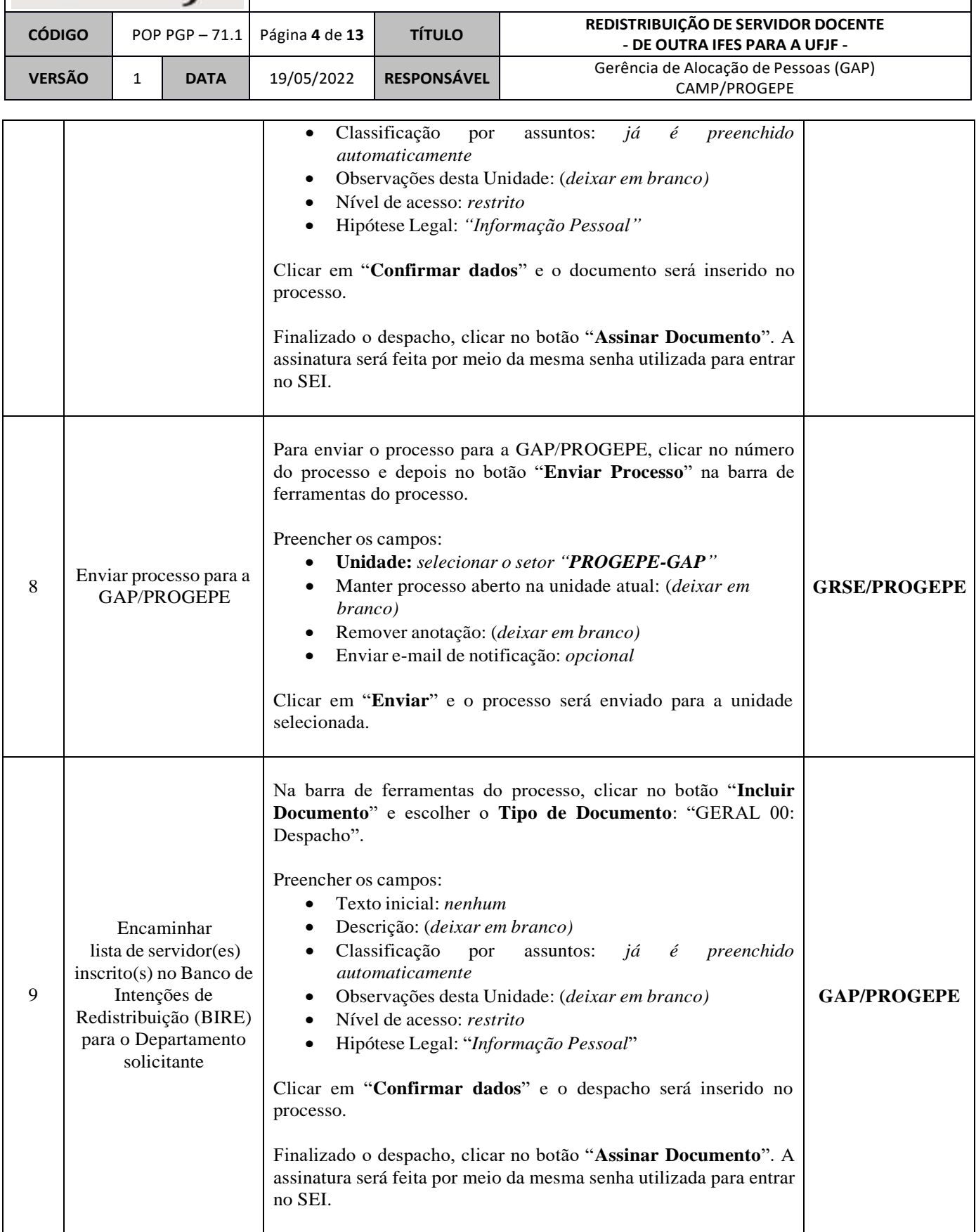

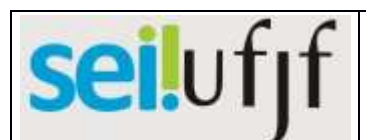

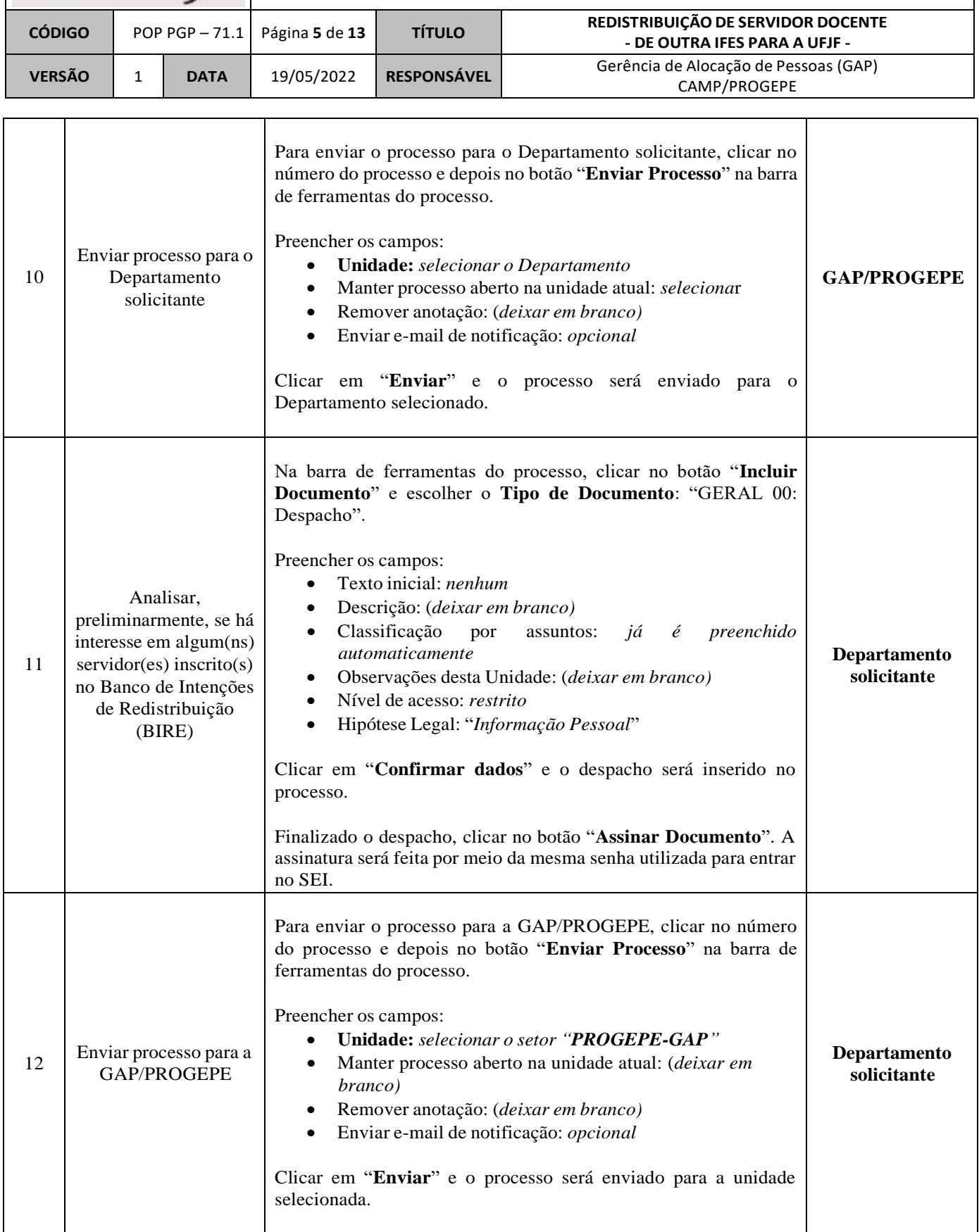

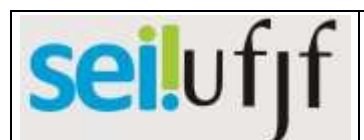

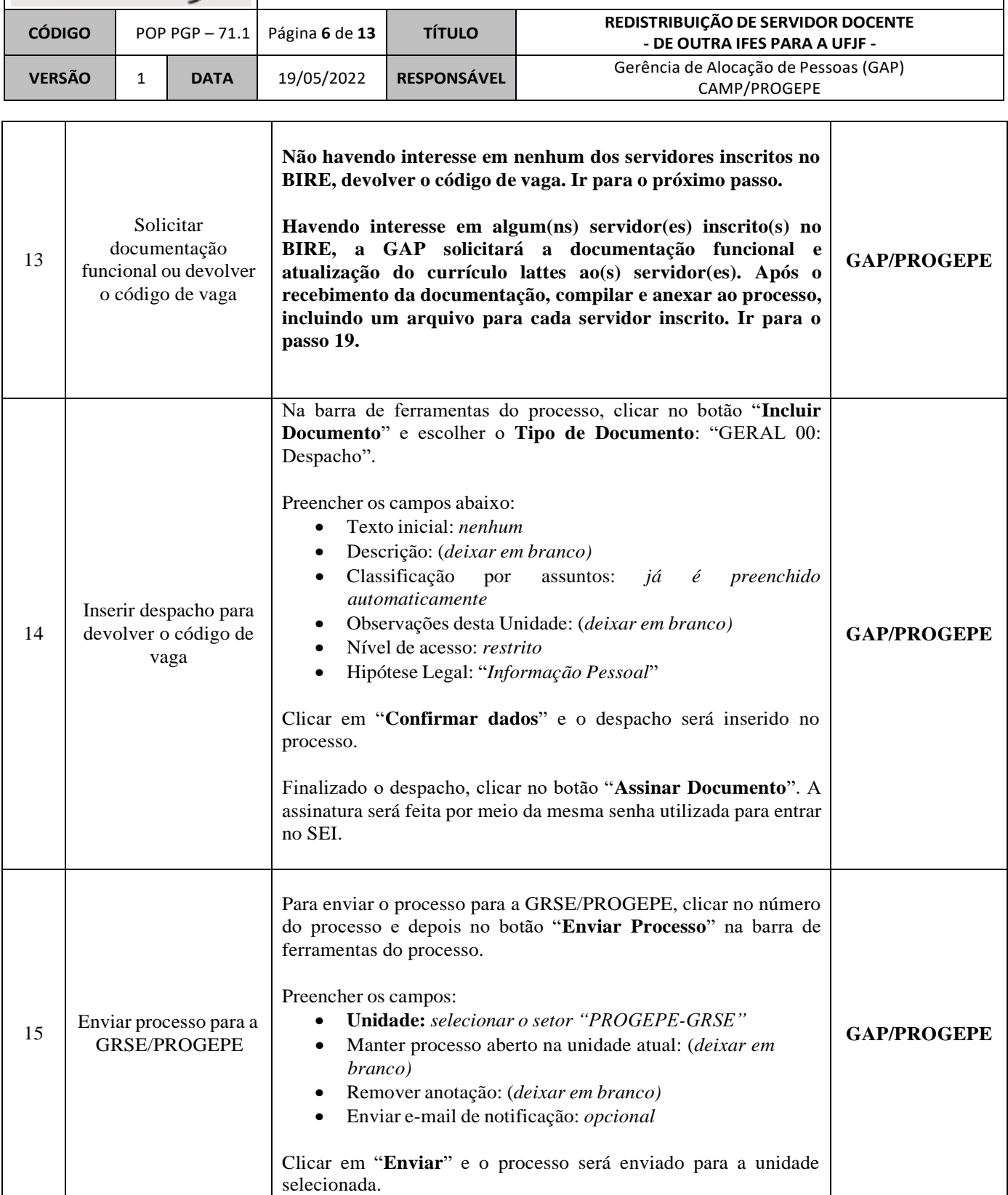

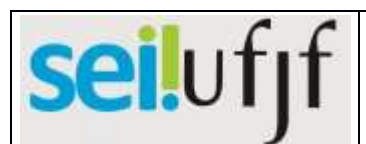

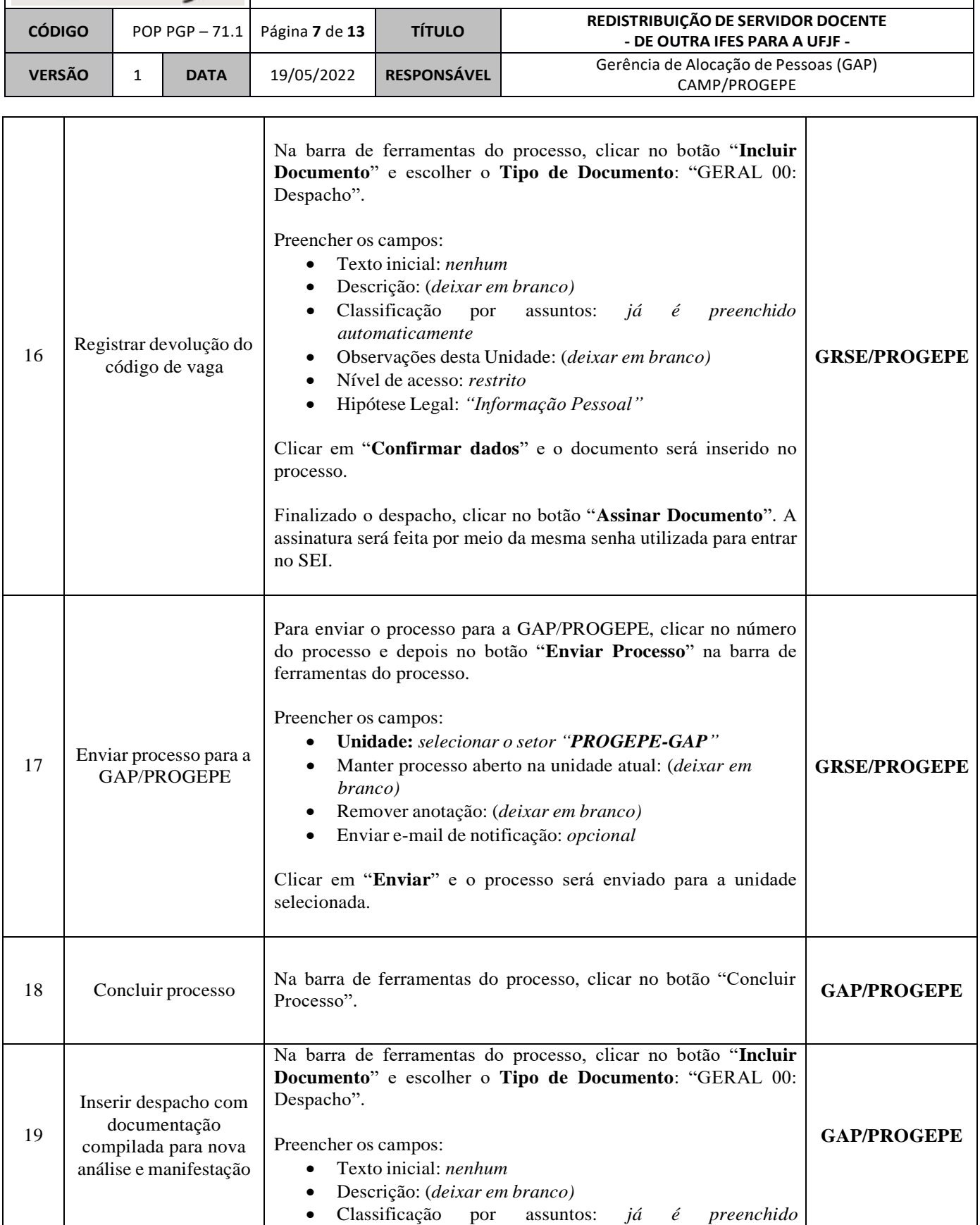

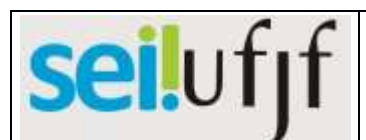

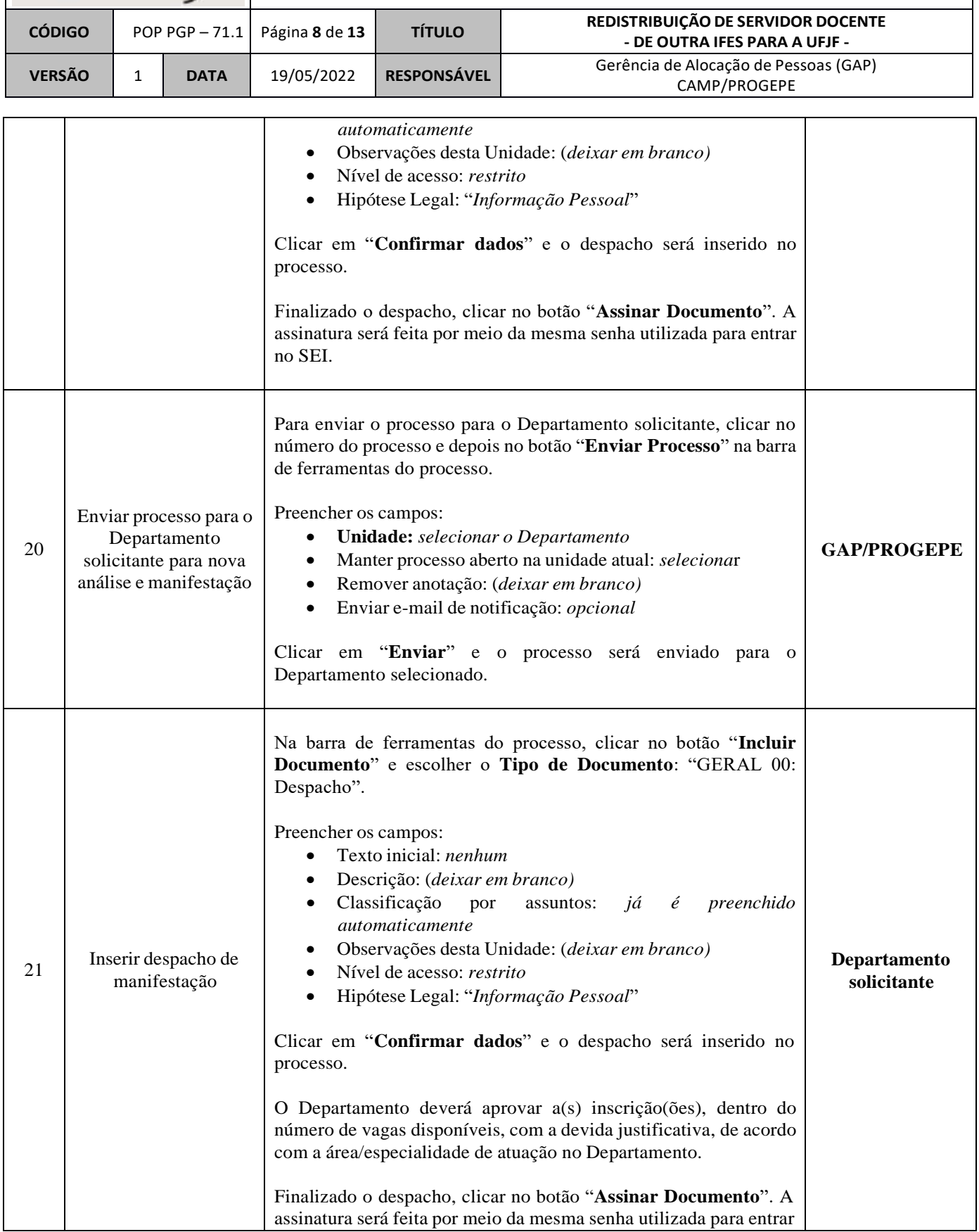

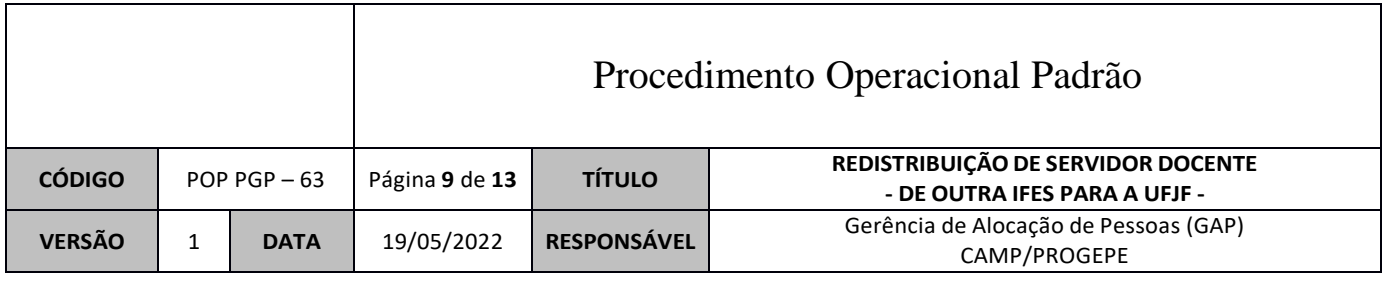

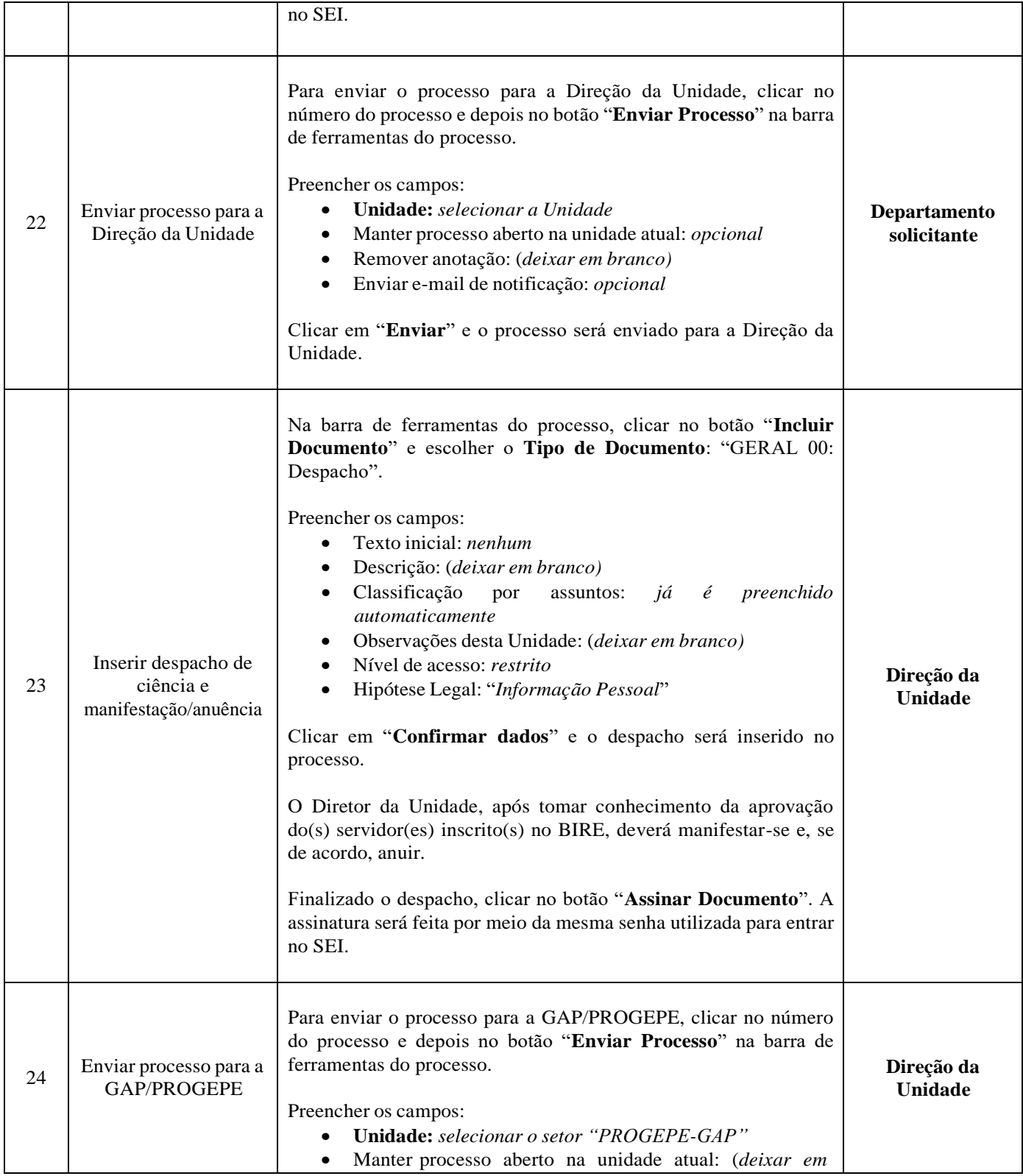

![](_page_9_Picture_504.jpeg)

![](_page_9_Picture_505.jpeg)

![](_page_10_Picture_0.jpeg)

![](_page_10_Picture_492.jpeg)

![](_page_11_Picture_0.jpeg)

![](_page_11_Picture_443.jpeg)

![](_page_12_Picture_0.jpeg)

![](_page_12_Picture_593.jpeg)